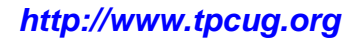

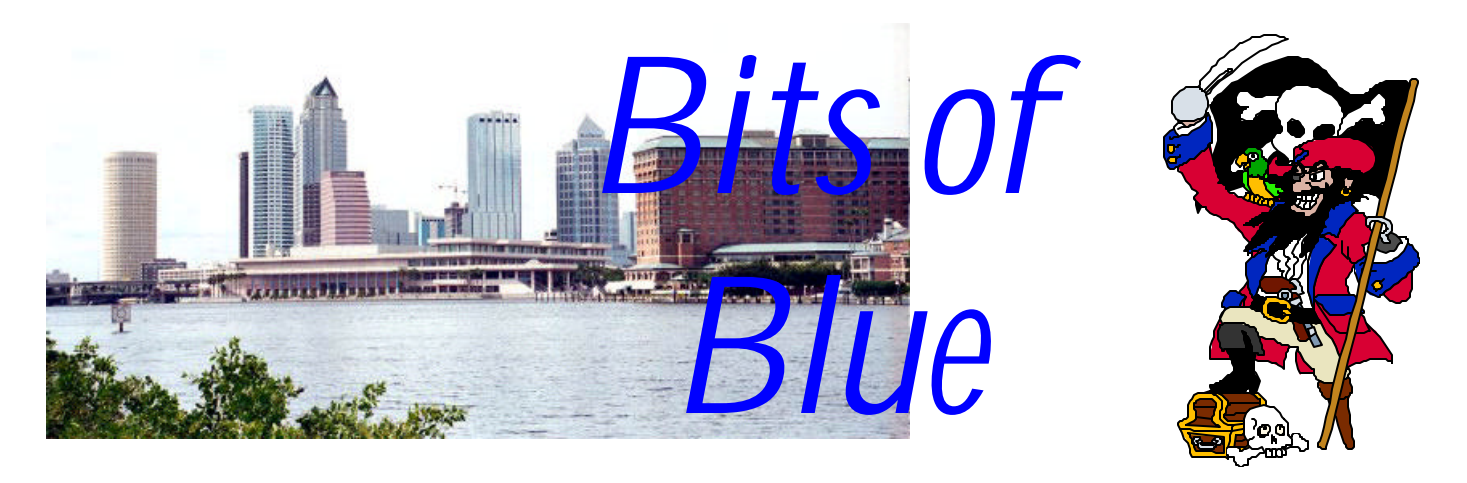

A Monthly Publication of the Tampa PC Users Group, Inc.

**January in Tampa Gasparilla**

Vol. 18 No. 1 January 2005

# **Meeting**

# **Web Logs**

**Wednesday, January 12, 2005 6:30 PM Art Pepin Hospitality Room Pepin Distributing Co. 6401 N 54th St Tampa, Florida**

# **INSIDE THIS ISSUE**

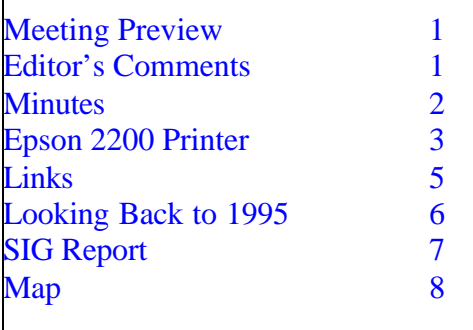

**Meeting Preview:** Kevan Sheridan will tell us about web logs, better know as BLOGS. We will also have the usual half-hour Windows SIG.

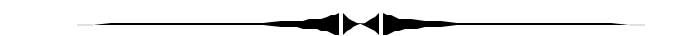

# **Editor's Comments**

*By William LaMartin, Editor, Tampa PC Users Group* [lamartin@tampabay.rr.com](mailto:lamartin@tampabay.rr.com)

**It is a new year**. What is in store for us in computing? Probably more consolidation in both hardware and software companies. 2004 saw Gateway buy eMachines and then turn themselves over to eMachines president to see if he could make Gateway profitable. IBM sold their PC unit to a Chinese company after 3.5 years of unprofitability, and Corel acquired Jasc Software, the maker of Paint Shop Pro. Only a few months to a year earlier, I don't recall how long, Corel itself had been bought and taken private by a venture capital firm called Vector Capital. And the TPCUG has a slightly smaller membership than last year, but we are still plugging along.

**Pay your dues online**. You can now pay your dues at our web

*(Comments……….Continued on page 4)*

#### \* \* OFFICERS \* \* **President:** Kevan Sheridan (president@tpcug.org) 988-6480 **Vice President :** John Witmer (JWITMER@Pepindist.com) 949-8007<br>Treasurer: Mike Hodges (mphs@aol.com) 962-2114 **Treasurer:** Mike Hodges (mphs@aol.com)

**Secretary:** Peggy Pulliam (pegrance@yahoo.com) 253-0438 **Member at Large:** Mary Sheridan (mcpease@mindspring.com) 988-6480

#### APPOINTED ( Volunteers)

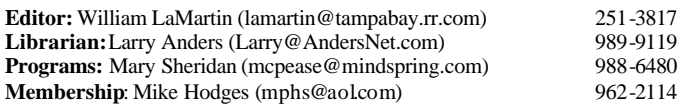

#### **Home Page** <http://www.tpcug.org>

Bits of Blue is published by the Tampa PC Users Group, Inc., a State of Florida registered non-profit corporation, to provide educational information about personal computer systems to its members. Our mailing address is P. O. Box 3492, Tampa, FL 33601-3492.

However, for business concerning this newsletter, Bits of Blue, please contact the Editor, William LaMartin, at 821 S. Boulevard, Tampa, FL 33606- 2904; 813-251-3817; lamartin@tampabay.rr.com.

Technical information found in this publication is not necessarily compatible with your hardware and software; plus other errors or misprints could occur from time to time. Therefore, the use of programs, commands, functions or anything of a technical nature appearing in this publication will be at your own risk.

#### **RENEWING YOUR MEMBERSHIP?** WE CERTAINLY HOPE YOU WILL

 MAIL YOUR CHECK AND ANY ADDRESS OR NAME CHANGES TO:

> TAMPA PC USERS GROUP PO BOX 3492 TAMPA, FL 33601-3492

\$25 Individual \$35 Family  $$60$  Corporate = 3 employees  $+ $20$  each add'l employee

**Go to our web site <http://www.tpcug.org> and click on the Join link to fill in an online membership application**

**Check the address label for your renewal month**

# Friends of the User Group

*We acknowledge the following for their support*

Marshall & Stevens Pepin Distributing Co.

# **Minutes of the December Meeting**

# *By Doug Mullis, for Secretary Peggy Pulliam* [dmullis@tampabay.rr.com](mailto:dmullis@tampabay.rr.com)

This being our annual Holiday Season Party, we did not have our usual SIG session. We did have a presentation by Smart Computing Magazine scheduled. This publication was formerly called PC Novice.

President Kevan Sheridan started the meeting at 7:00 PM by introducing Marcy Gunn to tell us about the magazines and web site offered by Smart Computing. Marcy was assisted by Scott Banks and Kelly Lambertson, all from Nebraska and happy to be in Florida at this time of year.

Packets were distributed containing the January 2005 issue of Smart Computing, a 2005 calendar/mouse pad, a publication, How To Get Trouble-free Email, a pen and user survey, the submitting of which gave us a chance at door prizes. Marcy outlined the offerings of the subject magazine which is presented in plain language for the novice PC user. They also offer PC Today and CPU (Computer Power User) for more technically oriented users.

Smart Computing has a Cover Story section on current items of interest, a Tech Support Center, a Review section for both software and hardware, and a section on how to keep your system operating at peak.

Next Marcy told us about the Smart Computing web site, free to magazine subscribers or for \$17 annually to non-subscribers. This gives you online access to all four of their publications, allows you to research articles and then create your own personal library of research results. Also the web site has a Question & Answer board and a Tech Support Center which lists many error messages you may encounter and actions *(Minutes……….Continued on page 4)*

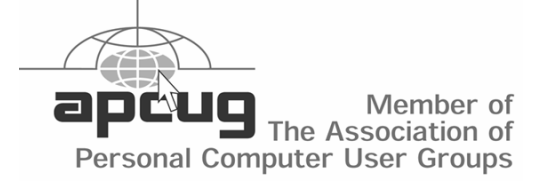

# **Epson Stylus Photo 2200 Inkjet Printer**

*By William LaMartin, Editor, Tampa PC Users Group* [lamartin@tampabay.rr.com](mailto:lamartin@tampabay.rr.com)

To have something to write about this month, I had to buy a new printer. Times are tough when you have to spend money to get a newsletter topic. I am sure that writers for more prestigious publications have such items showered upon them for reviews. As far as I can tell, that is not the case for the writers at the *Bits of Blue*. Perhaps that is the reason for our lack of writers.

Anyway, I had been eying this printer for some time. In house before buying the 2200, if I wanted something done in color I would have had to use my old Alps dye sublimation printer (bought 12/1998) or a slightly newer HP 832C (bought 12/1999). The Alps gives quite good results, but I am running out of the cartridges that make the color and of the paper--and there will be no more since this printer is no longer supported. The HP, being a fairly cheap printer, while fine for text, has never produced top quality photo images. And that is what I wanted the new printer for--photos.

For the past couple of years, when I wanted good quality prints,  $4 \times 6$ ,  $5 \times 7$  or  $8 \times 10$ , I would simply put the files on a CD and take it to the local drugstore's one hour photo department. And for the most part the results have been quite good, better than I could have produced on the Alps, and certainly better than I could have produced on the old HP inkjet. Furthermore, the price just keeps getting better. The last 8 x 10s I had made were right at \$3.50 each.

This new printer produces prints of comparable quality to the one hour photo places. Now I need to figure out if it does them for a comparable price. More about that later.

I purchased the printer here in Tampa from North Tampa Photography for \$679, about \$20 less than at the major stores selling computer equipment. I have purchased a fair amount of photography equipment

from them--not for the lowest price, but for the very good advice available from their salesmen.

Along with the printer, I also purchased packages of 4 x 6, 8.5 x 11 and 11 x 17 paper at what appeared to me to be quite good prices compared to what I used to pay for the Alps paper. The 4 x 6 was \$.25/sheet, the 8.5 x 11 was \$.52/sheet and the 11 x 17 was \$1.05/ sheet. This paper was made by Ilford, a well known manufacturer of photographic paper--not by Epson.

What the final cost of a print will be is still to be determined since I have yet to know how much ink is needed to print the different sized photos. I note that at CompUSA, the ink cartridges cost \$13 each. Since there are seven of them required, we are talking about \$91 to replace all seven of them. I am trying to keep track of what I print to get a rough estimate of the ink required for photo printing.

Epson gives an estimate of 440 pages with 5% coverage per color. If this means what I think it does, then with seven colors, you have 35% coverage of 440 8.5 x 11 pages, or equivalently, 180 completely covered 8 x 10 images. At \$91 per set of cartridges, this would yield a price per 8 x 10 of just over \$.50. If that is true, then based on the paper cost above, I could print an 8 x 10 for just over one dollar--not counting tax and the cost of the printer. That is probably too good to be true. If you read the review to which there is a link later in this article, it appears that the reviewer printed the equivalent of about 62 8 x 10 photos before the first cartridge ran out of ink. So \$91/62 equals about \$1.50 should be the upper bound on ink cost. So we are looking at around \$2.00 total cost for each 8 x 10. Of course, the Epson paper costs more than the Ilford and some Epson paper costs more than others.

Now to the printer. This is not a small printer. It is 25" wide, 13" deep and 8" high without any paper supports. With the paper supports extended, the depth and the height are increased by about a factor of two. It will handle paper up to 13" x 44" in either sheet or roll form. As said before, it has seven individually replaceable ink cartridges. Additionally it has two ver-

## *(Epson……….Continued from page 3)*

sions of black depending on whether you are printing on matte stock or not.

One important marketing feature is the durability of the prints produced when printed on the Epson paper. I am not sure of this for the Ilford paper, but I think it is the same since, I believe, the durability comes mainly from the inks. Depending on the paper used, Epson claims that color prints will last from 71 to 108 years and black and white will last from 95 to 140 years. That is far superior to standard inkjets.

Other specifications are:

- 2880 x 1440 dpi
- USB 2.0, Firewire & parallel ports
- Borderless printing with some paper sizes and types
- 7-Color UltraChrome™ archival inks in individual ink cartridge
- Fast print times

The speed of printing is determined by the print quality selected and whether or not you wish to print borderless. I have not printed anything in less than Best quality, so I can't speak to that. But for a 4 x 6 printed with borders it takes about 3 min, 45 sec. To print the same image borderless is right under seven minutes. The author of the review at one of the links below stated that he could tell very little difference between the best and other quality prints except a much longer print time.

All inkjets I have dealt with left a fairly wide nonprintable margin on the trailing edge to leave the printer. This printer is no exception, leaving one of 14 mm. However, there is the option to Minimize Margins which will allow you to print within 3 mm of all sides. This slows the printing only slightly, adding about 15 seconds for a total of 4 minutes. Of course, printing borderless removes all four margins.

I highly recommend this printer.

For a very detailed review of this printer, go to [http://www.steves-digicams.com/2002\\_reviews/](http://www.steves-digicams.com/2002_reviews/epson_2200.html) [epson\\_2200.html.](http://www.steves-digicams.com/2002_reviews/epson_2200.html) Another review is at [http://www.luminous-landscape.com/reviews/printers/](http://www.luminous-landscape.com/reviews/printers/Epson2200.shtml) [Epson2200.shtml](http://www.luminous-landscape.com/reviews/printers/Epson2200.shtml)  $\blacklozenge$ 

for you to take. *(Minutes……….Continued from page 2)*

Finally, there is a feature which lists all registered PC user groups and how to contact them. If you make purchases, you should have your group credited toward future promos and discounts.

After a short break, the following door prizes were awarded by Smart Computing:

- Don Patzsch -A Smart Computing Reference Library
- John Witmer A fancy binder containing the 2004 issues of Smart Computing
- Doug Mullis A One Year Gift Certificate for Smart Computing Magazine.

Next were drawings for Club prizes, the winners of which were too numerous to record.

No official business was conducted due to the party atmosphere and the changed venue. Meeting adjourned about 8:40 PM. See you all next year. Have a Happy New Year !!!!  $\blacklozenge$ 

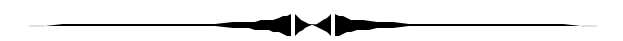

# *(Comments……….Continued from page 1)*

site using either a PayPal account or a credit card. Click on the "Join our Group or Pay Dues" link on our main page. Since PayPal is the processor of your credit card if you use one, they take every opportunity to give you a chance to set up a PayPal account. If, like me, you don't want one, make sure you follow the instructions at our site carefully. I have renewed my membership this way; now it is your turn.

**Adware** My daughter just returned to college, and I spent a few hours before she left checking out her laptop to make sure it was virus/adware free with all its Windows updates installed and in good working order.

The first thing that needed attention was the freezing of the computer when you inserted a blank CD in the drive. I noticed a shortcut to some sort of DVD player *(Continued on page 5)*

#### *(Comments……….Continued from page 4)*

on the desktop. She said that she had installed it because she couldn't get Windows Media Player to play a DVD. I suspected that DVD player from PC Friendly as the freezing culprit and uninstalled it. Immediately I could now burn CDs--both audio and data. Furthermore, I could find nothing wrong with Windows Media Player.

Next, I ran Norton Antivirus' full scan. It discovered 34 files that it termed adware. They all had to do with a WebSearch Toolbar or WebSearch Tools. I found the associated programs and uninstalled them. Then I let Norton delete any remaining files on its list. After a reboot and opening of Internet Explorer I received a message from some program to the effect that the computer was in danger. A little sleuthing revealed the program as Solid Peer--itself an adware program. Somehow Norton had missed this one. It was listed in the Add/Remove section of Control Panel. On initiating its removal, I received the message that it would search for adware; however, it actually did remove itself. I suppose it was sort of like the message you get from the Windows Installer that it is installing a program when, if fact, you are uninstalling the program.

My daughter said that she was aware she had such problems but couldn't figure how to remove them.

After all of that, I rebooted and ran a full scan in Norton one more time, producing no problems. To finish I created a new restore point for the computer.  $\blacklozenge$ 

# **Internet Picture of the Month**

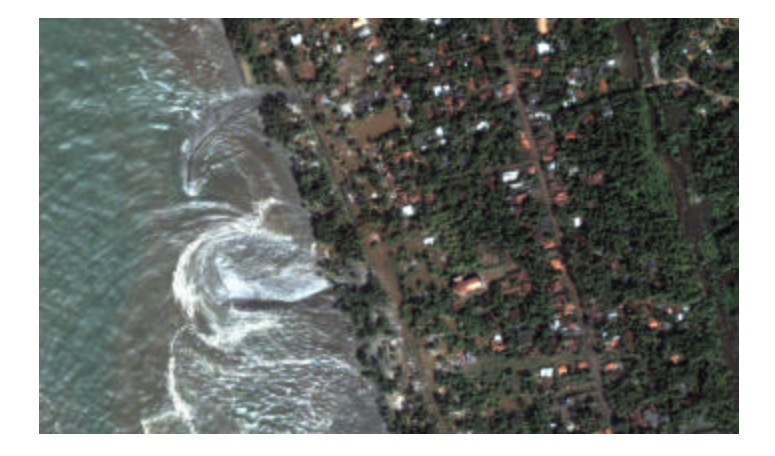

# **Tsunami while receding**

Kalutara, Sri Lanka from a satellite image. Shot 10:20 a.m. local time on December 26, 2004.

[http://www.globexplorer.com/disasterimages/](http://www.globexplorer.com/disasterimages/index.html) [index.html](http://www.globexplorer.com/disasterimages/index.html) is the link to the page. They have several other satellite images pertaining to the tsunami.

# **January's Interesting World Wide Web Locations**

Tampa PC Users Group (That's us) <http://www.tpcug.org/> Treasury Direct <http://www.treasurydirect.gov/> Wine Access .Com <http://www.wineaccess.com/>

Default Password List <http://www.phenoelit.de/dpl/dpl.html> Message Wireless Devices <http://www.pagemart.com/customerservice/how2send/> Verizon Super Pages <http://www.directorystore.com/product/productsearch.jsp?type=vz>

**Some of these links will join the many already on the Links page at our web site, where you need only click on the name.**

# **Looking Back to 1995**

## **From the January, 2005 Newsletter**

Secretary's Report MINUTES OF 12/14/94 MEETING and Personal Comments by Jim Clark, Tampa PC Users Group

Another important meeting for the TPCUG, with elections taking place for the five elected positions on the Board of Directors. And there was a good turnout for this important event, as well as for a fine presentation by a very popular software vendor, Broderbund.

**USER GROUP NEWS** — A foul-up by the Ybor Campus staff, who had just closed the campus that day for the holiday season and hadn't made arrangements for our use of the facility, caused a delay in the start of our meeting, cutting down the time available for user group and industry news.

## **SECOND BBS PHONE LINE IN OPERATION:**

Thanks to the donations received so far in the Adopt the BBS campaign, the generosity of an anonymous donor of a 14.4 modem, and an offer by REALTRON (the host site of our BBS) who is allowing use of an existing phone line for the BBS, paying only the monthly phone bill, our second line to the BBS has been put into operation and is now available for all members. This line, 237-4997, is reserved exclusively for members in good standing. Harvey also called attention to the how-goes-it chart in the newsletter which shows the generation of funds still far below that needed to upgrade the BBS with more file space and other improvements. He emphasized the importance of supporting the ADOPTBBS fund-raiser if we are to realize these improvements in the BBS.

**NEW SIGs BEGINNING**: Harvey announced the offer of one of our members to host two SIGs at his business facility near the intersection of Anderson and Waters. Mr. Hodges [Mike Hodges] is also making available for these SIGs his computer equipment. Plans are already under way to begin an Internet SIG in February; final plans will be announced at the January general meeting; reservations will also be open at that time. Space will be limited to 20 people for each class. Harvey also solicited people to lead other SIGs, such as but not limited to Windows, DOS, communications, or any of the many popular software applications, to name but a few. One need not be an expert in the SIG subject, but need only have an interest in it and be able to guide the learning experience for all. If you have an

interest or would like to discuss the matter further, please contact Harvey.

**ELECTIONS:** Harvey announced the names of the members nominated for the five elected positions on the Board of Directors and opened the meeting to additional nominations from the floor. Receiving none, Harvey proceeded with the election and issued guidance on completing the ballots which had been provided. The ballots were collected and counted, producing the following elected BOD officers who will take office in January:

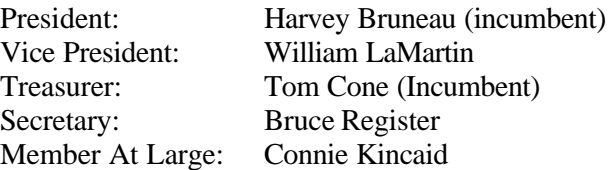

Congratulations to you all. We are confident that you will do an excellent job for the TPCUG.

## **INDUSTRY NEWS:**

**INTEL PENTIUM CHIP:** The bug in Intel's Pentium chip has received a good bit of publicity lately. Intel says the bug has been fixed and all of their new chips do not have the flaw. They also say there has been a big to-do about nothing, that the probability of anyone having trouble with the chip is negligible, that there is no need to replace them, and they have no plans to do so. They will, however, replace the chips for anyone having trouble. Informally, word is that they will replace the chip for anyone requesting same, but it may take a while since they are well behind the demand for their Pentium chip.

**PRESENTATION** — **BRODERBUND** Tad Brickson, Southeast Sales Representative for Broderbund Software, Inc., was kind enough to make a presentation for us on some of the Broderbund software. Tad noted that Broderbund had some 147 software titles, categorized into three broad categories — productivity, education and entertainment. However, he wisely chose to limit his discussion to an overview of the company and a brief review of 4 of those titles. Sitting here writing about Tad's presentation, one thing seems to dominate my thoughts — consistent with all four programs is that they seem to be very easy to use; a bit like a multiple choice test where all the answers really are good answers and you can't go wrong.

**Print Shop 2.0 for Windows:** This is probably the best known and most popular Broderbund title, and it is a really good one. I have used Print Shop Deluxe for DOS

# **Special Interest Groups**

#### **Microsoft Access SIG**

This SIG meets the **first Tuesday** of the month at 6:30 PM. The meeting location varies. For information contact William LaMartin at *lamartin@tampabay.rr.com,* or Merle Nicholson at *merlenic@tampabay.rr.com.*

#### **Digital Imaging SIG**

This new SIG meets the **fourth Monday** of the month at Pepin Distributors at 6:30 PM. For information contact Mary Sheridan at *mcpease@mindspring.com*.

# **Visual Basic for Applications SIG**

This SIG meets the **third Wednesday** of the month at 6:30 PM. The meeting location varies. For information contact William LaMartin at *lamartin@tampabay.rr.com.*

## **Windows SIG**

This SIG occupies the first 30 minutes of our monthly, regular meeting and is devoted to a general Windows and computing discussion. Kevan Sheridan moderates the discussion.

and Windows, both of which are fine programs. But, Print Shop 2.0 makes major improvements, adding labels and business cards to the list of things one can create in the other programs - greeting cards, signs, banners, letterheads and calendars. Even more emphasis has been placed on user friendly - and it is truly easy to use while adding significantly to the text, graphic and layout template options available, and including the capability for almost unlimited user control of all of these. It would be tough to dream up a creation in any one of the categories of documents that Ver. 2 is designed for that one couldn't produce in minutes, selecting only from included layout options; the toughest part would be your determining what words you wanted to say in the document. Ver. 2 will handle a variety of graphic formats, and it provides the capability to print out in any density now available in popular printers or expected to be available in the foreseeable future.

Print Shop 2.0 for Windows is available on floppy disks and CD-ROM. Both have the same program, but the CD-ROM version includes more goodies than the floppy version - 73 versus 30 TrueType fonts, for example, and some 1600 pieces of clipart and 25 PCD photos. The floppy version has a good supply of clipart, though well short of the CD-ROM, and no PCD photos. The CD-ROM version also includes Print Shop Companion. Originally conceived as a program for youngsters, Print Shop has evolved into a powerful, very flexible program suitable for all ages and purposes, including business.

**Math Workshop:** An example of the education category. Math Workshop is a program designed for younger kids. It does an excellent job of teaching in an entertain-

*(1995……….Continued from page 6)* ing way. Like Print Shop, this program is very easy to use, yet contains a wide variety of options. The graphics are well done and entertaining, even for adults. It provides a number of different levels of difficulty and several different approaches to the learning of math.

> **3-D Home Architecture:** Another example of a productivity program, 3-D Home Architecture shines above the other programs in its category that I have seen for its power, speed and ease of use. Home Architecture is very easy to use, almost intuitive. It is well laid out, fast and very powerful, allowing switching between 3-D and 2-D views and between 3-D views quickly and easily with a click or two of the mouse button. Imagine a house suspended in air, for example, giving one the ability to view the structure for any angle, including from underneath that is the kind of capability built into Home Architecture. Unlike other programs I have seen, this program will create a useful list of construction materials. Tad was using a 486/33, with a mathco [math coprocessor], for the demo. As fast as the program operated on that machine, I would judge that it would operate fine on a 386/25 or better with mathco, but may be a bit tedious with lesser capabilities. A mathco is not a criteria, but because of the very large amount of complex calculations that take place, it makes a big difference in how fast the program operates.

> **Myst:** Tad informed that this is the best selling entertainment software in the industry today. It is an impressive program, for sure, with stunning graphics. Tad was able to do little more than demo the graphics in the program, however, but reported that it could be addictive in that once you get started it may be difficult to stop. One of our members who had tried the game confirmed that it is very *(1995……….Continued on page 8)*

**Tampa PC Users Group, Inc.** P. O. Box 3492 Tampa, FL 33601-3492

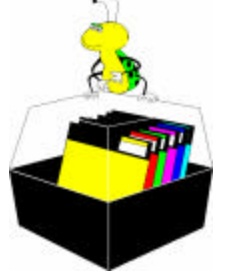

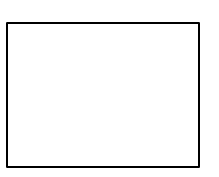

**First Class Mail**

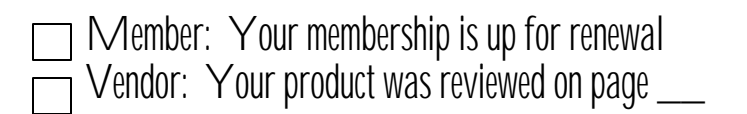

fascinating and hard to quit. *(1995……….Continued from page 7)*

Tad, thanks very much to you and Broderbund for an excellent presentation and the opportunity to view some of your great software programs. We will look forward to seeing your updates to these programs, and perhaps an introduction into some of your other programs.

# **AND THE WINNER IS**

Thanks to the generosity of Brainchild Computer Distributions, who donated Fox Pro 2.6 for Windows, and Broderbund who donated the rest of the door prizes, there were several very nice door prizes. Those among us to have the good fortune to win are:

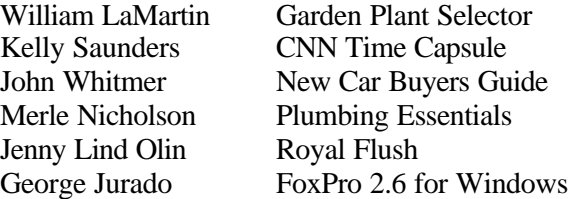

The meeting adjourned at about 8:40 PM.  $\blacklozenge$ 

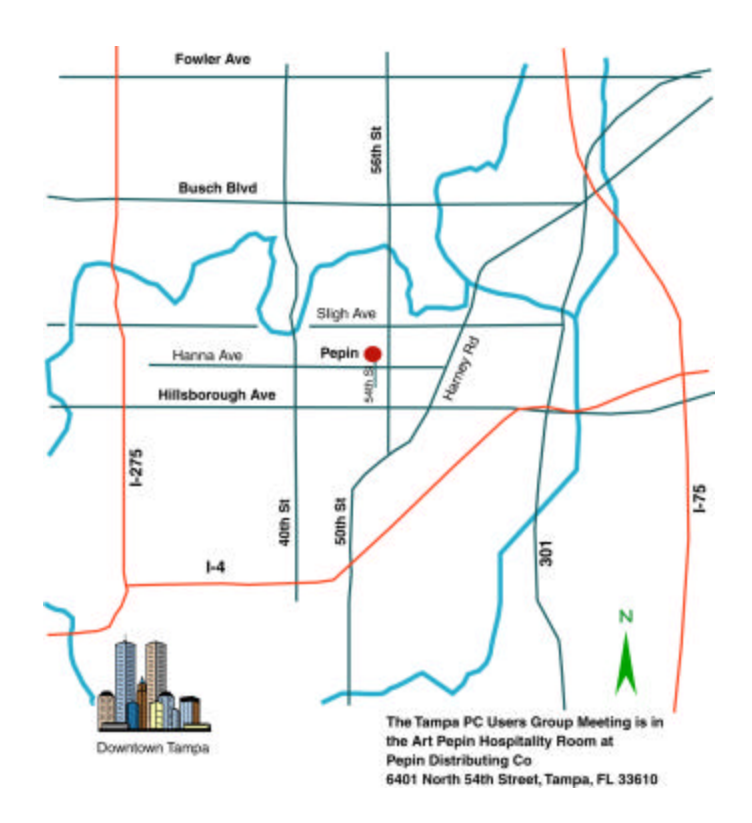